#### **PDAF Tutorial**

# The tutorial model, observations and initial ensemble

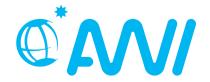

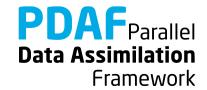

# Implementation Tutorial for PDAF online with serial model

We demonstrate the implementation
of an online analysis step with PDAF
with a model that is parallelized
using the template routines provided by PDAF

The example code is part of the PDAF source code package downloadable at <a href="http://pdaf.awi.de">http://pdaf.awi.de</a>

(This tutorial is compatible with PDAF V1.16 and later)

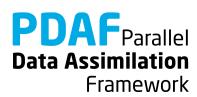

# Implementation Tutorial for PDAF online / parallel model

This is just an example!

For the complete documentation of PDAF's interface see the documentation at http://pdaf.awi.de

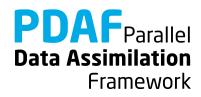

# **Tutorial implementations**

Files are in the PDAF package

Directories:

Model without parallelization

```
/tutorial/online_2D_serialmodel
```

Model without parallelization (domain-decomposition)

```
/tutorial/online_2D_parallelmodel
```

- Fully working implementations of user codes
- Only need to specify the compile settings (compiler, etc.) by environment variable PDAF ARCH. Then compile with 'make'.

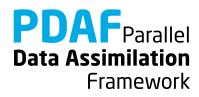

# 0a) The model without parallelization

/tutorial/online\_2D\_serialmodel

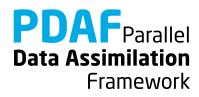

#### 2D "Model"

- A single field in 2-dimensional grid domain
- 36 x 18 grid points (longitude x latitude)
- True state: sine wave in diagonal direction (periodic for consistent time stepping)
- Simple time stepping:
   Shift field in vertical direction one grid point per time step
- Stored in text files (18 rows) true\_step\*.txt

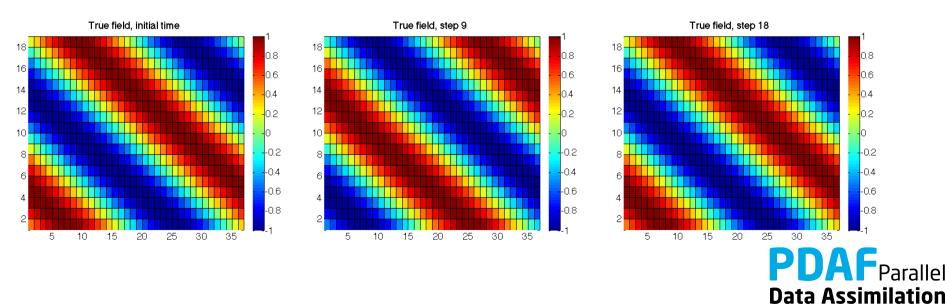

Framework

# Model: General program structure

program main

initialize

initialize model information:

- set dimensions

- allocate model field array

- read initial field

integrate

perform time stepping

- shift model field

- write new model field

end program

No parallelization!

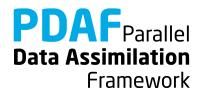

#### Model: Shared variables

Shared variables are declared in Fortran module (mod\_model.F90)

```
MODULE mod_model
...

INTEGER :: nx, ny ! Size of 2D grid

INTEGER :: total_steps ! Total number of time steps

REAL, ALLOCATABLE :: field(:,:) ! Model field

END MODULE mod_model
```

• Included with 'use' in initialize and integrate

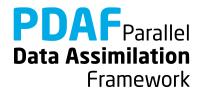

#### Model: Files

The model source code consists of the following files:

- mod\_model.F90
- main.F90
- initialize.F90
- integrate.F90

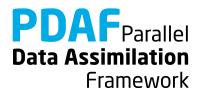

# Running the tutorial model

- cd to /tutorial/online\_2D\_serialmodel
- Set environment variable PDAF\_ARCH or set it in Makefile (e.g. linux\_gfortran)
- Compile by running 'make model'
- Run the program with ./model
- Inputs are read in from /tutorial/inputs\_online
- Outputs are written in /tutorial/online\_2D\_serialmodel
- Plot result, e.g with 'octave':

```
Load true_step10.txt
Pcolor(true_step10)
```

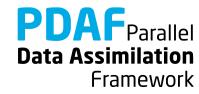

# **0b) The parallelized model**

/tutorial/online\_2D\_parallelmodel

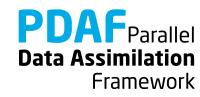

# **Model parallelization**

- Same model as before, but now with parallelization
- Parallelization:
  - Distribute in direction of second index: nx → nx\_p
  - Each process holds a part of the model field (size ny \* nx\_p)
  - Disk files hold the global field; the information is distributed after reading and collected before a single process writes

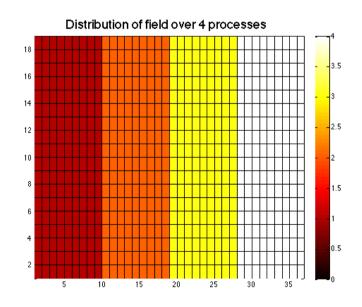

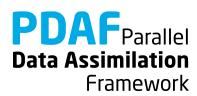

# parallel Mode1: General program structure

program main

init parallel

initialize MPI parallelization

initialize

initialize model information:

- set dimensions

allocate model field array

- read initial field

integrate

perform time stepping

- shift model field

- write new model field

finalize\_parallel end MPI-parallel region

end program

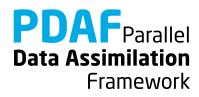

#### Model: Shared variables

Shared variables are declared in Fortran module (mod\_model.F90)

```
MODULE mod_model
...

INTEGER :: nx, ny ! Size of 2D grid

INTEGER :: total_steps ! Total number of time steps

REAL, ALLOCATABLE :: field(:,:) ! Model field

INTEGER :: nx_p ! Local size in x-direction

END MODULE mod_model
```

• Included with 'use' in initialize and integrate

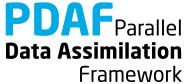

#### Model: Shared variables for parallelization

Shared variables for parallelization are declared in Fortran module (mod\_parallel\_model.F90)

```
MODULE mod parallel model
                           ! MPI communicator for model tasks
  INTEGER :: COMM model
                           ! Process rank in COMM model
  INTEGER :: mype model
                           ! Number of processes in COMM model
  INTEGER :: npes model
                           ! Process rank in MPI_COMM_WORLD
  INTEGER :: mype world
                           ! Number of PEs in MPI_COMM WORLD
  INTEGER :: npes world
                           ! Error flag for MPI
  INTEGER :: MPIerr
END MODULE mod parallel model
```

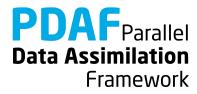

#### Parallel Model: Files

The source code of the parallel model consists of the following files:

- mod\_model.F90
- mod\_parallel\_model.F90
- main.F90
- initialize.F90
- integrate.F90

Note: One can nicely compare the source codes of the model without and with parallelization

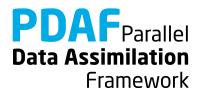

# Running the parallel tutorial model

- cd to /tutorial/online\_2D\_parallelmodel
- You need to compile with an MPI library!
- Set environment variable PDAF\_ARCH or set it in Makefile (e.g. linux\_gfortran\_openmpi)
- Compile by running 'make model'
- Run the program with mpirun —np 4 ./model
- Note: The model can be run with 2,3,4,6 or 9 processes
   (These numbers allow for a uniform distribution of nx=36)
- Inputs are read in from /tutorial/inputs\_online
- Outputs are written in /tutorial/online\_2D\_parallelmodel

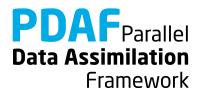

# Differences model with and without parallelization

#### Serial model

- Global field dimensions nx, ny
- Global model field 'field(ny,nx)'
- No particular condition for screen output
- Compile without MPI-Library

#### Parallel model

- Global dimensions nx, ny; process local dimension nx\_p
- Global field distributed as subfields 'field\_p(ny,nx\_p)'
- Screen and file output for process with 'mype\_world==0'
- Compile with MPI-Library

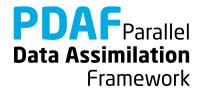

# **0c) Observations**

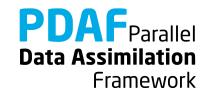

# Simple assimilation problem

#### Observations for assimilation

- Direct measurements of the field
- Data gaps (i.e. data at selected grid points)
- Same error estimate for all observations
- Observation errors are not correlated (diagonal observation error covariance matrix)

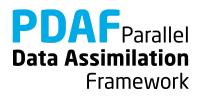

#### **Observations**

- Add random error to true state (standard deviation 0.5)
- Select a set of observations at 28 grid points
- File storage (in inputs\_online): text file, full 2D field, -999 marks 'no data' – obs\_step\*.txt one file for each time step

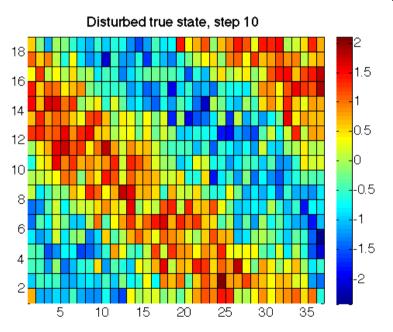

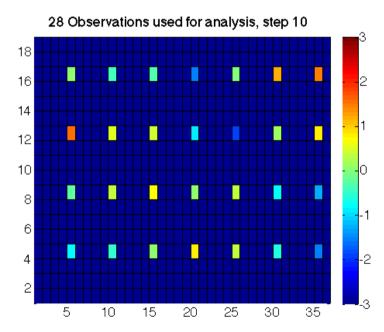

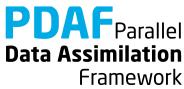

# **0d) Initial Ensemble**

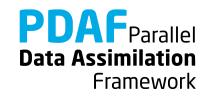

#### **Ensemble**

- Prepared 9 ensemble state files
- Sine waves shifted along diagonal (truth not included)
- One text file per ensemble member ens\_\*.txt (in inputs\_online)

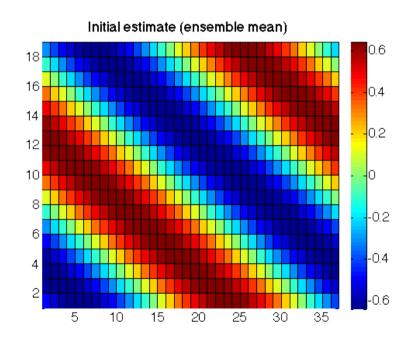

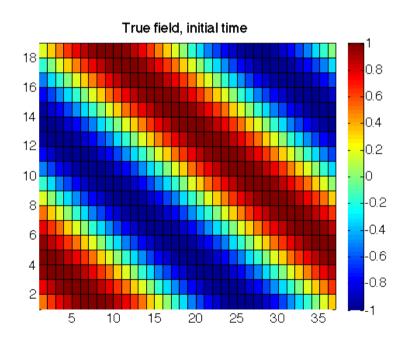

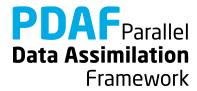

#### **Ensemble states at initial time**

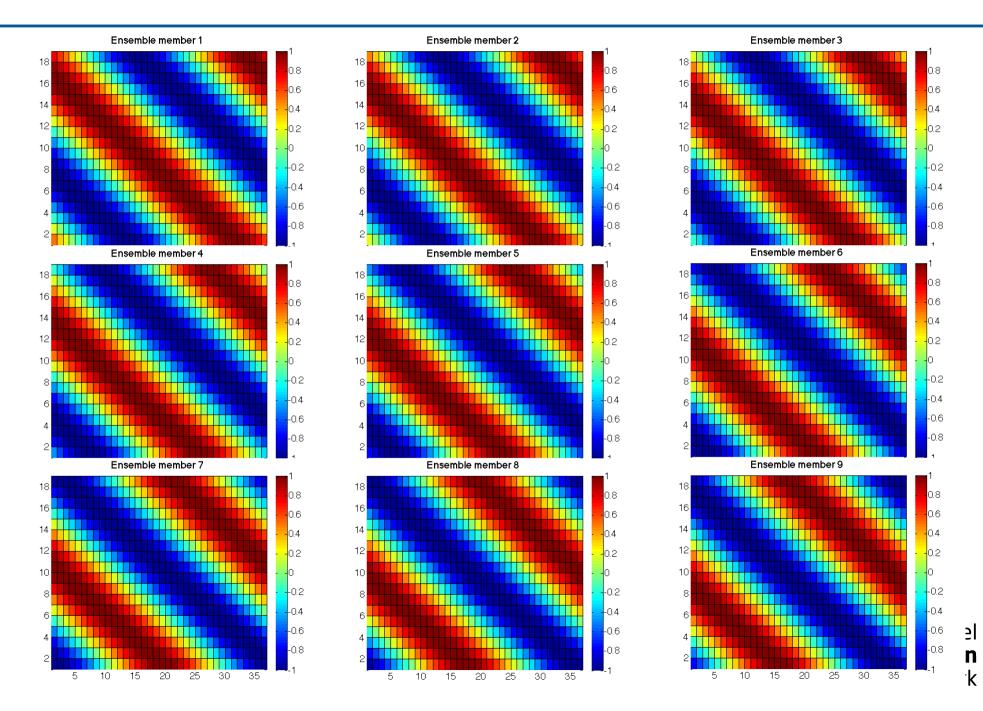